# x86 Assembly Language CS 0449: Introduction to System Software

**CS0449 TEACHING ASSISTANTS** 

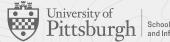

School of Computing and Information

# Assembly Language

Because decoding 1s and 0s is hard

### What we are building towards...

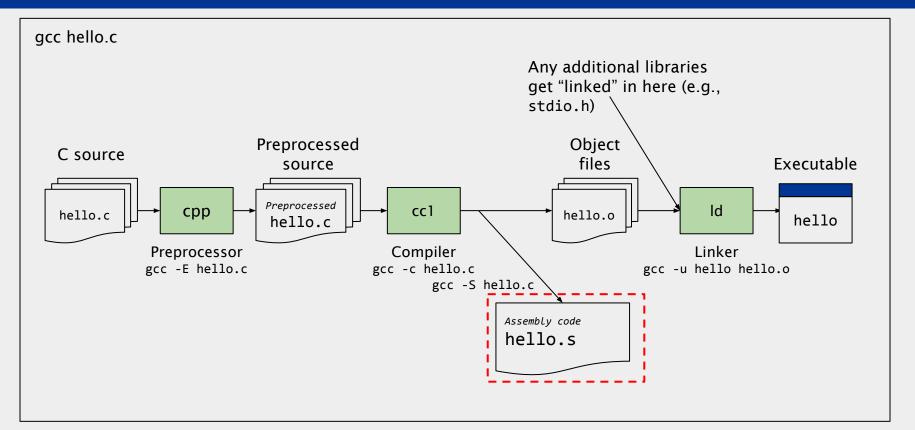

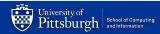

### Moving down the ladder of abstractions

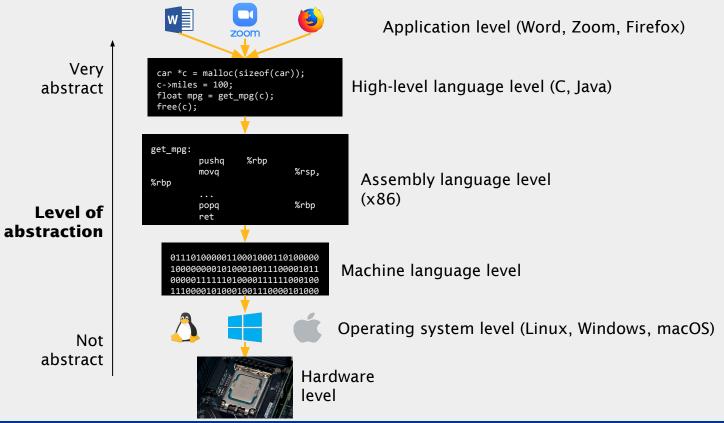

### What is assembly?

→ Assembly language is a human-readable textual representation of machine language

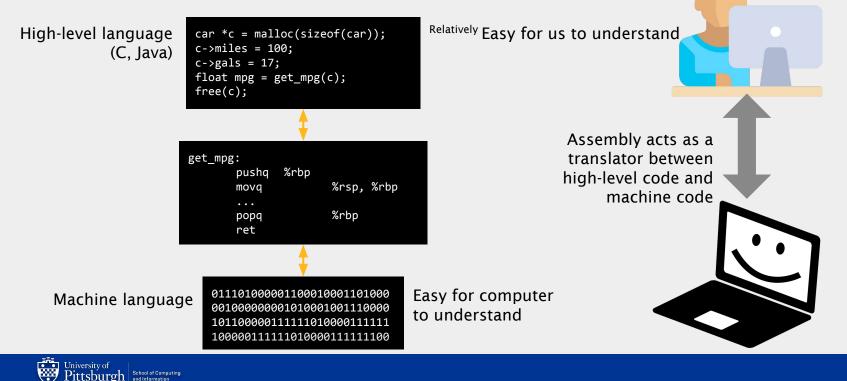

### Enter x86

- → In CS447 <sup>Computer Organization & Assembly</sup>, you used **MIPS** 
  - Which was based on a Reduced Instruction Set Computer (RISC) ISA
    - Small number of instructions
    - Simple instructions
- → Now, we use **x86 asm**

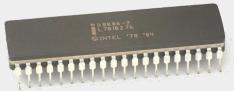

Intel 8086 Released 1978

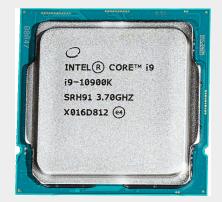

Intel i9-10900K Released 2020

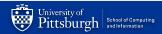

### x86 assembly language

### Epitome of Complex Instruction Set Computer (CISC)

- Lots of instructions and ways to use them
  - Hundreds of instructions
- Designed for humans to write
  - From way back when programmers used to program in assembly language
  - A time before compilers or high-level languages
- Complex (multi-step) instructions
  - Instruction to search a string for a character
  - F2XM1 computes 2<sup>x</sup> 1
    - Computes the exponential value of 2 to the power of the source operand minus 1. The source operand is located in register ST(0) and the result is also stored in ST(0). The value of the source operand must lie in the range 1.0 to +1.0. If the source value is outside this range, the result is undefined.
- Fewer instructions to write the same program
  - compared to RISC

### But why use asm, if I can just code in C?

- Any C source can be compiled to assembly
  - o gcc -S <SOURCE>.c
  - Not *really* helpful
- But what if we don't have the source code?
  - such as a .exe program you downloaded from the web
- You can **disassemble** any compiled program to emit the assembly
- What can you do with this?
  - Examine behavior of a program
  - Reverse engineering!

# But why use asm, if I can just code in C?

#### Assembly is good for:

- → Understanding the machine
  - You get to see what exactly the CPU is doing
- → Better optimization of routines
  - Think you're better than a compiler?
- Programming hardware-dependent routines
  - E.g., compilers, operating systems,...
- → Reverse-engineering and code obfuscation
  - malware/driver analysis...

# Knowing assembly will enhance your code!

### Assembly is **bad** for:

- → Portability is lost
  - Code only works for a particular architecture, or processor
- → Obfuscate the code
  - Not everyone can read assembly
    - But you can!
- → Debugging is hard
  - Most debuggers are lost when hitting assembly
    - But not GDB!
- → Optimizations is tedious
  - Tbh, you can't beat a modern compiler

### Use it with caution and sparsity!

### One code, two assembly

• Assembly language is simply a textual representation of machine language

----→-Multiple-representations-for the same machine language

| AT&T Syntax                                                                                                    | Intel Syntax                                                                                                    |
|----------------------------------------------------------------------------------------------------|----------------------------------------------------------------------------------------------------|
| <ul> <li>Developed by AT&amp;T (duh)</li> <li>Used by GNU Assembler (gas)</li> <li>Opcode appended by type: <ul> <li>b - byte (8 bit)</li> <li>w - word (16 bit)</li> <li>1 - long (32 bit)</li> <li>q - quad (64 bit)</li> </ul> </li> <li>First operand is source</li> <li>Second operand is destination</li> <li>Dereferences are denoted by ()</li> </ul> | <ul> <li>Developed by Intel (duh)</li> <li>Used by Microsoft (MASM), intel, NASM</li> <li>Type sizes are spelled out:         <ul> <li>BYTE - 1 byte</li> <li>WORD - 2 bytes</li> <li>DWORD - 4 bytes (double word)</li> <li>QWORD - 8 bytes (quad word)</li> </ul> </li> <li>First operand is destination</li> <li>Second operand is source</li> <li>Dereferences are denoted by []</li> </ul> |

### **Keeping track of the registers**

- Like in MIPS, x86 has calling conventions
  - The C Application Binary Interface (ABI)
  - Like MIPS, certain registers are typically used for returns values, args, etc
- The ABI is not defined by the language, but rather the OS
  - Windows and Linux (UNIX/System V) have a different C ABI
- In our x86-64 Linux C ABI,
  - %rdi, %rsi, %rdx, %rcx, %r8, %r9 are used to pass arguments (like the a registers in MIPS)
    - Remaining arguments go on the stack
  - A function callee must preserve %rbp, %rbx, %r12, %r13, %r14, %r15 (like the s registers in MIPS)
  - %rax (overflows into %rdx for 128-bits) stores the return value (like v0, v1 in MIPS)
- Reference manual provides extra information

# Registers

- A register is a location within the processor that is able to store data
  - Names, not addresses
  - Much faster than DRAM
  - Can hold any value: addresses, values from operations, characters etc.
  - Usually, register
    - %rip stores the address of the next instruction
    - %rsp is used as a stack pointer
    - %rax holds the return value from a function
  - A register in x86-64 is 64 bits wide
    - 'The lower 32-, 16- and 8-bit portions are selectable by a pseudo-register name'.

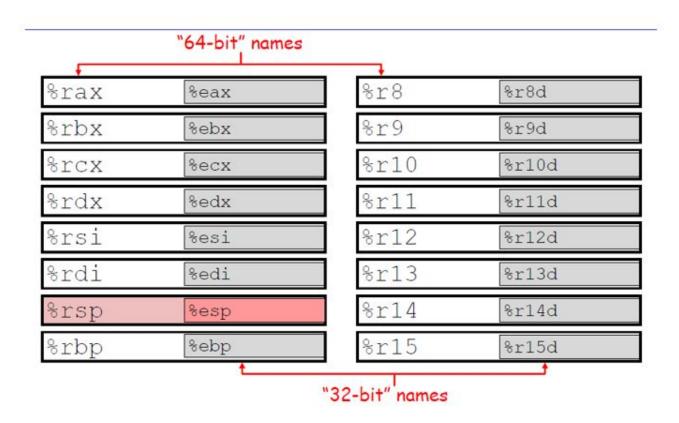

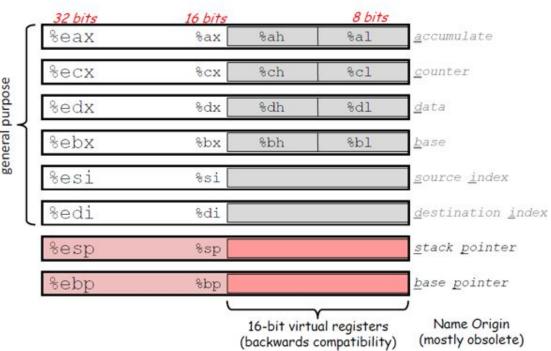

general purpose

Dr Petrucci's slides - "Intro to x86-64"

### General form: mov\_ source, destination

### mov

- movb src, dst
   Move 1-byte "byte"
- movw src, dst
   Move 2-byte "word"
- movl src, dst
   Move 4-byte "long word"
- movq src, dst
   Move 8-byte "quad word"
- movq src, dst # general form of instruction dst = src
- movl \$0, %eax # %eax = 0
- movq %rax, \$100 #Invalid!! destination cannot be an immediate value
- movsbl %al, %edx # copy 1-byte %al, sign-extend into 4-byte %edx
- movzbl %al, %edx # copy 1-byte %al, zero-extend into 4-byte %edx

### **Operand Combinations**

|        | Source Dest      | Src, Dest                                                      | C Analog                        |  |  |
|--------|------------------|----------------------------------------------------------------|---------------------------------|--|--|
|        | Imm { Reg<br>Mem | movq \$0x4, %rax<br>movq \$-147, (%rax)                        | var_a = 0x4;<br>*p_a = -147;    |  |  |
| movq - | Reg { Reg<br>Mem | <pre>movq %rax, %rdx movq %rax, (%rdx) movq (%rax), %rdx</pre> | var_d = var_a;<br>*p_d = var_a; |  |  |
|        | Mem Reg          | <pre>movq (%rax), %rdx</pre>                                   | var_d = *p_a;                   |  |  |

# Addressing Modes - Example

- movq %rdi, 0x568892 # direct (address is constant value)
- movq %rdi, (%rax) # indirect (address is in register %rax)
- mov (%rsi), %rdi #%rdi = Mem[%rsi]
- movq %rdi,-24(%rbp) # indirect with displacement (address = %rbp -24)
- movq %rsi, 8(%rsp, %rdi, 4)

# indirect with displacement and scaled-index (address = 8 + %rsp + %rdi\*4)

- movq %rsi, 0x4(%rax, %rcx) #Mem[0x4 + %rax +%rcx\*1] = %rsi
- movq %rsi, 0x8(, %rdx, 4) #Mem(0x8 + %rdx\*4) = %rsi

- leaq src, dst
  - "lea" stands for *load effective address*
  - src is address expression (any of the formats we've seen)
  - dst is a register
  - Sets dst to the address computed by the src expression (does not go to memory! - it just does math)
  - Example: leaq (%rdx,%rcx,4), %rax

- lea or Load effective address
  - Does not dereference the source address, it simply calculates its location.
  - leaq 0x20(%rsp), %rdi # %rdi = %rsp + 0x20 (no dereference!)
  - leaq (%rdi,%rdx,1), %rax # %rax = %rdi + %rdx \* 1

### Will I have to write assembly code for this course?

- **No!** No matter how good you are at programming, you are no match for a modern compiler
  - Modern Compilers are just too good at optimization
    - There was a time when humans outperformed compilers
      - Those days are long gone now...
- However, you should be able to *read* assembly code
  - To figure out what your machine is doing
  - To guess the C code
- By the end of this lab, you should be able to freely translate assembly and C

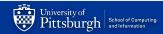

# Diving into the Code!

See code: <u>https://github.com/shinwookim/asm-demo</u>

# Hello World! x86 edition

```
#include <stdio.h>
                                          .LC0:
int main(void)
                                             .string "Hello World!"
{
                                         main:
  puts("Hello World!");
                                                      %rbp
                                             pushq
   return 0;
                                                    %rsp, %rbp # rsp = stack pointer
                                             movq
}
                                             movl
                                                      $.LC0, %edi # push func args
                                             call
                                                      puts # call a function
text (code) segment:
                                             movl
                                                      $0, %eax # eax = return register
55 48 89 E5 BF 00 00 00 00 E8 00 00 00
                                                      %rbp # prepare to return
                                             popq
00 B8 00 00 00 00 5D C3
                                             ret # return
data segment:
48 65 6C 6C 6F 2C 20 57 6F 72 6C
                                                        Linker
                                                                            Executable
// Symbol table and other info omitted
```

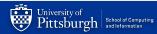

### **Debugging Assembly**

- Recall that **GDB** worked on *executables* 
  - You ran gdb mdriver and not gdb mdriver.e
- Having the source was nice
  - We used the -g flag when compiling
  - which allowed us to use layout src to view the code during execution
- ...but not necessary
- What if we don't have a source file ? (or the program was compiled without -g flag)
  - We can still run GDB!
  - Won't be able to see the source code  $\Rightarrow$  We need to inspect assembly code

Reading symbols from a.out...

(No debugging symbols found in a.out)

### Displaying the assembly with disas

- Suppose we are in paused in a breakpoint
- We can view the assembly code around our current memory address using disas
  - Memory address that is held by the program counter
- But how do we set a breakpoint
  - if we don't have the code?
- Surely, we need a way to view ASM
  - Without first setting a breakpoint right?

| Dump of assembler code for fun     |          |                                                           |
|------------------------------------|----------|-----------------------------------------------------------|
| Address range 0x7ffff7e09ed0 t     |          |                                                           |
| => 0x00007ffff7e09ed0 <+0>:        | endbr64  |                                                           |
| 0x00007ffff7e09ed4 <+4>:           | push     | %r14                                                      |
| 0x00007ffff7e09ed6 <+6>:           | push     | %r13                                                      |
| 0x00007ffff7e09ed8 <+8>:           | push     | %r12                                                      |
| 0x00007ffff7e09eda <+10>:          | mov      | %rdi,%r12                                                 |
| 0x00007ffff7e09edd <+13>:          | push     | %rbp                                                      |
| 0x00007ffff7e09ede <+14>:          | push     | %rbx                                                      |
| 0x00007ffff7e09edf <+15>:          | sub      | \$0x10,%rsp                                               |
| 0x00007ffff7e09ee3 <+19>:          | call     | 0x7ffff7db1490 <*ABS*+0xa8720@plt>                        |
| 0x00007ffff7e09ee8 <+24>:          | mov      | <pre>0x197f49(%rip),%r13  # 0x7ffff7fa1e38</pre>          |
| 0x00007ffff7e09eef <+31>:          | mov      | %rax,%rbx                                                 |
| 0x00007ffff7e09ef2 <+34>:          | mov      | 0x0(%r13),%rbp                                            |
| 0x00007ffff7e09ef6 <+38>:          | mov      | 0x0(%rbp),%eax                                            |
| 0x00007ffff7e09ef9 <+41>:          | and      | \$0x8000,%eax                                             |
| 0x00007ffff7e09efe <+46>:          | jne      | <pre>0x7ffff7e09f58 <gii0_puts+136></gii0_puts+136></pre> |
| 0x00007ffff7e09f00 <+48>:          | mov      | %fs:0x10,%r14                                             |
| 0x00007ffff7e09f09 <+57>:          | mov      | 0x88(%rbp),%r8                                            |
| 0x00007ffff7e09f10 <+64>:          | cmp      | %r14,0x8(%r8)                                             |
| 0x00007ffff7e09f14 <+68>:          | je       | <pre>0x7ffff7e0a008 <gii0_puts+312></gii0_puts+312></pre> |
| 0x00007ffff7e09f1a <+74>:          | mov      | \$0x1,%edx                                                |
| 0x00007ffff7e09f1f <+79>:          | lock c   | mpxchg %edx,(%r8)                                         |
| 0x00007ffff7e09f24 <+84>:          | jne      | <pre>0x7ffff7e0a050 <gii0_puts+384></gii0_puts+384></pre> |
| 0x00007ffff7e09f2a <+90>:          | mov      | 0x88(%rbp),%r8                                            |
| 0x00007ffff7e09f31 <+97>:          | mov      | 0x0(%r13),%rdi                                            |
| 0x00007ffff7e09f35 <+101>:         | mov      | %r14,0x8(%r8)                                             |
| 0x00007ffff7e09f39 <+105>:         | mov      | 0xc0(%rdi),%eax                                           |
| Type <ret> for more, q to qu</ret> | it, c to | continue without paging                                   |

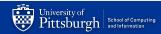

### Displaying the assembly with layout asm

- The layout asm command displays the assembly of the entire program
  - You can scroll through the code and identify the memory addresses to set breakpoints
- But what if your program is *Huuuuge*?
  - That's gonna be a lot of scrolling

| <pre>0x1119 <do_global_dtors_aux+25></do_global_dtors_aux+25></pre> | je     | <pre>0x1127 <do_global_dtors_aux+39></do_global_dtors_aux+39></pre> |
|---------------------------------------------------------------------|--------|---------------------------------------------------------------------|
| <pre>0x111b <do_global_dtors_aux+27></do_global_dtors_aux+27></pre> | mov    | 0x2ee6(%rip),%rdi                                                   |
| <pre>0x1122 <do_global_dtors_aux+34></do_global_dtors_aux+34></pre> | call   | <pre>0x1040 <cxa_finalize@plt></cxa_finalize@plt></pre>             |
| 0x1127 < do global dtors aux+39>                                    | call   | 0x1090 <deregister_tm_clones></deregister_tm_clones>                |
| 0x112c < do global dtors aux+44>                                    | movb   | \$0x1,0x2edd(%rip)                                                  |
| 0x1133 < do global dtors aux+51>                                    | pop    | %rbp                                                                |
| 0x1134 < do global dtors aux+52>                                    | ret    |                                                                     |
| 0x1135 < do global dtors aux+53>                                    | nopl   | (%rax)                                                              |
| 0x1138 < _ do global dtors_aux+56>                                  | ret    |                                                                     |
| <pre>0x1139 <do_global_dtors_aux+57></do_global_dtors_aux+57></pre> | nopl   | 0x0(%rax)                                                           |
| 0x1140 <frame_dummy></frame_dummy>                                  | endbre | 64                                                                  |
| 0x1144 <frame_dummy+4></frame_dummy+4>                              | jmp    | <pre>0x10c0 <register_tm_clones></register_tm_clones></pre>         |
| 0x1149 <main></main>                                                | endbre | 64                                                                  |
| 0x114d <main+4></main+4>                                            | push   | %rbp                                                                |
| 0x114e <main+5></main+5>                                            | mov    | %rsp,%rbp                                                           |
| 0x1151 <main+8></main+8>                                            | lea    | <pre>0xeac(%rip),%rax  # 0x2004</pre>                               |
|                                                                     |        |                                                                     |
| ec No process In:                                                   |        | L?? PC: ??                                                          |
| db)                                                                 |        |                                                                     |
|                                                                     |        |                                                                     |

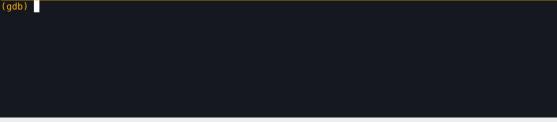

### Let's put the asm in a file $\Rightarrow$ Now we can ctrl+f

#### objdump -d program > program.s

- GNU provides a tool called object dump for unix-like systems
  - Let's you inspect information from object files
  - The -d flag disassembles the program and displays the .code section
  - The > flag redirects your standard I/O output to a file

```
USER@thoth:$ objdump -d a.out
       file format elf64-x86-64
a.out:
Disassembly of section .init:
000000000001000 < init>:
            f3 Of 1e fa
   1000:
                                     endbr64
   1004:
            48 83 ec 08
                                     sub
                                            $0x8,%rsp
            48 8b 05 d9 2f 00 00
                                            0x2fd9(%rip),%rax
   1008:
                                                                    # 3fe8
                                     mov
   100f:
            48 85 c0
                                            %rax,%rax
                                     test
   1012:
            74 02
                                            1016 < init+0x16>
                                     je
           ff d0
   1014:
                                     call
                                            *%rax
   1016:
            48 83 c4 08
                                     add
                                            $0x8,%rsp
   101a:
            с3
                                     ret
```

### **GDB** Assembly Edition

- Back to GDB...
- You can still set **breakpoints** 
  - Not at specific lines of code...but at specific instructions (which are stored in memory)
  - break \*0x0000555555555515b
  - Why the \*?
  - **\*main+24** 
    - You can set breakpoints at function offsets
    - Get this from GDB's layout asm
- You can still step through your code
  - Again, not stepping through lines of code, but through CPU instructions
  - Using stepi instead of step
    - nexti instead of next
    - Continue

### **GDB** Assembly Edition

#### • Examining Memory

- We can print values stored at memory address or at registers
- print/format expr
  - Indicate registers with \$ (NOT %)
  - To print a value stored in a memory address use \*
  - format tells us how to interpret values at that memory location
    - d: decimal
    - x:hex
    - t: binary
    - f: floating point
    - i: instruction
    - c: character
  - p \$rdi displays the content at %rdi in a decimal format
- x MEM\_ADDR prints memory content
  - Just because you print it as decimal does not mean that the value is a decimal
  - Interpretation of values depends on the context (which you need to provide)
- info registers lets you see all registers at once

# Need help with GDB?

See (fmr) TA Gavin's GDB videos on Canvas!

### C Control Structures $\rightarrow$ Assembly

```
#include <stdio.h>
int main(void)
{
   for (int i = 0; i < 10; i++)</pre>
   {
       printf("%d", i);
   }
   return 0;
}
```

| _        | 0x0000000000001155        | < <b>+12</b> >:   | movl | \$0x0,-0x4(%rbp)                      |
|----------|---------------------------|-------------------|------|---------------------------------------|
|          | 0x00000000000115c         | <+19>:            | jmp  | 0x117b <main+50></main+50>            |
|          | 0x00000000000115e         | < <b>+21</b> >:   | mov  | -0x4(%rbp),%eax                       |
|          | 0x000000000001161         | < <b>+24</b> >:   | mov  | %eax,%esi                             |
|          | 0x000000000001163         | < <b>+26</b> >:   | lea  | Øxe9a(%rip),%rax                      |
|          | 0x000000000000116a        | < <b>+33</b> >:   | mov  | %rax,%rdi                             |
|          | 0x00000000000116d         | < <b>+36</b> >:   | mov  | \$0x0,%eax                            |
|          | 0x000000000001172         | < <b>+41</b> >:   | call | 0x1050                                |
|          | <printf@plt></printf@plt> |                   |      |                                       |
|          | 0x000000000001177         | < <b>+46</b> >:   | addl | \$0x1,-0x4(%rbp)                      |
|          | 0x00000000000117b         | < <b>+50&gt;:</b> | cmpl | \$0x9,-0x4(%rbp)                      |
| <u> </u> | -0x000000000000117f       | < <b>+54</b> >:   | jle  | <pre>0x115e <main+21></main+21></pre> |

### C Control Structures $\rightarrow$ Assembly

```
#include <stdio.h>
int main(void)
{
   int i = 0;
   while (i < 10)
   {
       printf("%d", i);
       i++;
   }
   return 0;
}
```

| _ | 0x0000000000001155        | <+12>:            | movl | \$0x0,-0x4(%rbp)                      |
|---|---------------------------|-------------------|------|---------------------------------------|
|   | 0x00000000000115c         | <+19>:            | jmp  | 0x117b <main+50></main+50>            |
|   | 0x00000000000115e         | <+21>:            | mov  | -0x4(%rbp),%eax                       |
|   | 0x000000000001161         | <+24>:            | mov  | %eax,%esi                             |
|   | 0x000000000001163         | <+26>:            | lea  | 0xe9a(%rip),%rax                      |
|   | 0x00000000000116a         | <+33>:            | mov  | %rax,%rdi                             |
|   | 0x00000000000116d         | <+36>:            | mov  | \$0x0,% <mark>eax</mark>              |
|   | 0x000000000001172         | < <b>+41</b> >:   | call | 0x1050                                |
|   | <printf@plt></printf@plt> |                   |      |                                       |
|   | 0x000000000001177         | < <b>+46</b> >:   | addl | \$0x1,-0x4(%rbp)                      |
|   | 0x00000000000117b         | < <b>+50&gt;:</b> | cmpl | \$0x9,-0x4(%rbp)                      |
| _ | 0x000000000000117f        | < <b>+54</b> >:   | jle  | <pre>0x115e <main+21></main+21></pre> |

### C Control Structures $\rightarrow$ Assembly

```
#include <stdio.h>
int main(void)
{
   for (int i = 0; i < 10; i++)</pre>
   {
       printf("%d", i);
   }
   return 0;
}
```

|     | 0x0000000000001155        | <+12>:          | movl | \$0x0,-0x4(%rbp)           |
|-----|---------------------------|-----------------|------|----------------------------|
|     | 0x00000000000115c         | <+19>:          | jmp  | 0x117b <main+50></main+50> |
|     | 0x00000000000115e         | <+21>:          | mov  | -0x4(%rbp),%eax            |
|     | 0x000000000001161         | <+24>:          | mov  | %eax,%esi                  |
|     | 0x000000000001163         | <+26>:          | lea  | 0xe9a(%rip),%rax           |
|     | 0x000000000000116a        | <+33>:          | mov  | %rax,%rdi                  |
|     | 0x00000000000116d         | < <b>+36</b> >: | mov  | \$0x0,% <mark>eax</mark>   |
|     | 0x000000000001172         | < <b>+41</b> >: | call | 0x1050                     |
|     | <printf@plt></printf@plt> |                 |      |                            |
|     | 0x000000000001177         | <+46>:          | addl | \$0x1,-0x4(%rbp)           |
|     | 0x00000000000117b         | <+50>:          | cmpl | \$0x9,-0x4(%rbp)           |
| ne? | ^<000000000000117f        | <+54>:          | jle  | 0x115e <main+21></main+21> |

Wait....why is the assembly code the same?

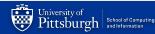

# for loops == while loops!

### Your CPU treats them the same way!

\* do-while loops also work the same way (Write a short program and inspect the assembly!)

### $\textbf{C} \textbf{C} \textbf{ontrol} \textbf{Structures} \rightarrow \textbf{Assembly}$

```
#include <stdio.h>
int main(void)
{
   int input;
   scanf("%d", &input);
  if (input > 10) printf("Big");
  else printf("Not Big");
   return 0;
}
```

| _ | 11bf: | 8b | 45 | f4 |    |    |    |    | mov  | -0xc(  | (%rbp),%eax               |  |
|---|-------|----|----|----|----|----|----|----|------|--------|---------------------------|--|
|   | 11c2: | 83 | f8 | 0a |    |    |    |    | cmp  | \$0xa, | %eax                      |  |
|   | 11c5: | 7e | 16 |    |    |    |    |    | jle  | 11dd   | <main+0x54></main+0x54>   |  |
|   | 11c7: | 48 | 8d | 05 | 39 | 0e | 00 | 99 | lea  | 0xe39  | )(%rip),%rax              |  |
|   | 11ce: | 48 | 89 | c7 |    |    |    |    | mov  | %rax,  | %rdi                      |  |
|   | 11d1: | b8 | 00 | 00 | 00 | 00 |    |    | mov  | \$0x0, | ,%eax                     |  |
|   | 11d6: | e8 | a5 | fe | ff | ff |    |    | call | 1080   | <printf@plt></printf@plt> |  |
|   | 11db: | eb | 14 |    |    |    |    |    | jmp  | 11f1   | <main+0x68></main+0x68>   |  |
|   | 11dd: | 48 | 8d | 05 | 27 | 0e | 00 | 00 | lea  | 0xe27  | /(%rip),%rax              |  |
|   | 11e4: | 48 | 89 | c7 |    |    |    | /  | mov  | %rax,  | %rdi                      |  |
|   | 11e7: | b8 | 00 | 00 | 00 | 00 |    |    | mov  | \$0x0, | ,%eax                     |  |
|   | 11ec: | e8 | 8f | fe | ff | ff |    |    | call | 1080   | <printf@plt></printf@plt> |  |
|   |       |    |    |    |    |    |    |    |      |        |                           |  |

# Conditional statements works as expected

Who knew that if-else executed different based on *conditions?* 

### **Condition** Codes

- cmpq op2, op1 # computes result = op1 op2, discards result, sets condition codes
- testq op2, op1 # computes result = op1 & op2, discards result, sets condition codes

 Condition Codes - ZF (zero flag), SF (sign flag), OF (overflow flag, signed), and CF (carry flag, unsigned)

# Our *real* first assembly code analysis

Looking through a real program!

Special thanks to Jake Kasper for providing slides & code

#### $\textbf{C} \textbf{C} \textbf{Ontrol Structures} \rightarrow \textbf{Assembly}$

#### #include <stdio.h>

| <pre>int main(int argc, char '</pre>              | **argv)     |                                |       |                              |
|---------------------------------------------------|-------------|--------------------------------|-------|------------------------------|
| {                                                 |             | 000000000001149 <main>:</main> |       |                              |
| <pre>int myNum = increment</pre>                  | (5);        | 1149:f3 0f 1e fa               | endbr | 64                           |
| printf("My num is %d\ı                            | n", myNum); | 114d:55                        | push  | %rbp                         |
| return 0;                                         |             | 114e:48 89 e5                  | mov   | %rsp,%rbp                    |
| }                                                 |             | 1151:48 83 ec 20               | sub   | \$0x20,%rsp                  |
| <pre>int increment(int num)</pre>                 |             | 1155:89 7d ec                  | mov   | %edi,-0x14(%rbp)             |
| {                                                 |             | 1158:48 89 75 e0               | mov   | %rsi,-0x20(%rbp)             |
| return ++num;                                     |             | 115c:bf 05 00 00 00            | mov   | \$0x5,%edi                   |
| }                                                 | t           | 1161:e8 23 00 00 00            | call  | 1189 <increment></increment> |
| Prefix increment<br>Increments first, then return |             | 1166:89 45 fc                  | mov   | %eax,-0x4(%rbp)              |
|                                                   |             | ()                             |       |                              |

#### $\textbf{C} \textbf{C} \textbf{ontrol} \textbf{Structures} \rightarrow \textbf{Assembly}$

#include <stdio.h>

```
int main(int argc, char **argv)
{
                                           0000000000001189 <increment>:
   int myNum = increment(5);
                                           1189:f3 Of 1e fa
                                                                           endbr64
   printf("My num is %d\n", myNum);
                                           118d:55
                                                                           push %rbp
   return 0;
                                           118e:48 89 e5
                                                                           mov %rsp,%rbp
}
                                           1191:89 7d fc
                                                                           mov %edi,-0x4(%rbp)
                                           1194:83 45 fc 01
                                                                           addl $0x1,-0x4(%rbp)
int increment(int num)
                                           1198:8b 45 fc
                                                                           mov -0x4(%rbp),%eax
{
                                           119b:5d
                                                                           pop %rbp
   return ++num;
}
                                           119c:c3
                                                                           ret
```

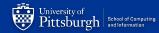

#include <stdio.h>

```
int main(int argc, char **argv)
{
   int myN
   printf(
   return
}
int increm
```

%rbp needs maintains the current stack frame

- To preserve the previous stack frame \_
- it gets pushed onto the stack \_

|                                                           |        | 00000000 | 00001 | 1189 < | <pre>(increment&gt;:</pre> |      |             |       |
|-----------------------------------------------------------|--------|----------|-------|--------|----------------------------|------|-------------|-------|
| <pre>Num = increment(5); ("My num is %d\n", myNum);</pre> | . [    | 1189:f3  | 0f 10 | e fa   |                            | endb | r64         |       |
|                                                           | /Num); | 118d:55  |       |        |                            | push | %rbp        |       |
| 0;                                                        |        | 118e:48  | 89 e! | 5      |                            | mov  | %rsp,%rbp   |       |
|                                                           |        | 1191:89  | 7d f  | с      |                            | mov  | %edi,-0x4(  | %rbp) |
| ment <mark>(int num)</mark>                               |        | 1194:83  | 45 f  | c 01   |                            | addl | \$0x1,-0x4( | %rbp) |
|                                                           |        | 1198:8b  | 45 f  | с      |                            | mov  | -0x4(%rbp)  | ,%eax |
| ++num;                                                    |        | 119b:5d  |       |        |                            | рор  | %rbp        |       |
|                                                           |        | 119c:c3  |       |        |                            | ret  |             |       |
|                                                           |        | -        |       |        |                            |      |             |       |

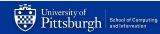

return

}

| <pre>#include <stdio.h></stdio.h></pre>     | %edi is our first argument<br>moving the value of our arg<br>current stack frame | •                     |
|---------------------------------------------|----------------------------------------------------------------------------------|-----------------------|
| <pre>int main(int argc, char **argv)</pre>  |                                                                                  |                       |
| {                                           | _000000000001189 <increment>:</increment>                                        |                       |
| <pre>int myNum = increment(5);</pre>        | 1189:f3 0f 1e fa                                                                 | endbr64               |
| <pre>printf("My num is %d\n", myNum);</pre> | 118d:55                                                                          | push %rbp             |
| return 0;                                   | 118e:48 89 e5                                                                    | mov %rsp,%rbp         |
| }                                           | 1191:89 7d fc                                                                    | mov %edi,-0x4(%rbp)   |
| <pre>int increment(int num)</pre>           | 1194:83 45 fc 01                                                                 | addl \$0x1,-0x4(%rbp) |
| {                                           | 1198:8b 45 fc                                                                    | mov -0x4(%rbp),%eax   |
| return ++num;                               | 119b:5d                                                                          | pop %rbp              |
| }                                           | 119c:c3                                                                          | ret                   |

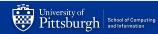

#### $\textbf{C} \textbf{C} \textbf{ontrol} \textbf{Structures} \rightarrow \textbf{Assembly}$

Increment the value of the argument we just stored in the stack

#include <stdio.h>

| <pre>int main(int argc, char **argv</pre> | ) |                                           |      |                  |
|-------------------------------------------|---|-------------------------------------------|------|------------------|
| {                                         |   | _000000000001189 <increment>:</increment> |      |                  |
| <pre>int myNum = increment(5);</pre>      |   | 1189:f3 0f 1e fa                          | endb | r64              |
|                                           |   | 118d:55                                   | push | %rbp             |
| return 0;                                 |   | 118e:48 89 e5                             | mov  | %rsp,%rbp        |
| ł                                         |   | 1191:89 7d fc                             | mov  | %edi,-0x4(%rbp)  |
| <pre>int increment(int num)</pre>         |   | 1194:83 45 fc 01                          | addl | \$0x1,-0x4(%rbp) |
| {                                         |   | 1198:8b 45 fc                             | mov  | -0x4(%rbp),%eax  |
| return ++num;                             |   | 119b:5d                                   | рор  | %rbp             |
| }                                         |   | 119c:c3                                   | ret  |                  |

#### $\textbf{C} \textbf{C} \textbf{Ontrol Structures} \rightarrow \textbf{Assembly}$

| <pre>#include <stdio.h></stdio.h></pre>     | Move our data we've been<br>our return register | editing in the stack, to |
|---------------------------------------------|-------------------------------------------------|--------------------------|
| <pre>int main(int argc, char **argv)</pre>  |                                                 |                          |
| {                                           | 000000000001189 <increment>:</increment>        |                          |
| <pre>int myNum = increment(5);</pre>        | 1189:f3 0f 1e fa                                | endbr64                  |
| <pre>printf("My num is %d\n", myNum);</pre> | 118d:55                                         | push %rbp                |
| return 0;                                   | 118e:48 89 e5                                   | mov %rsp,%rbp            |
| <i>J</i>                                    | 1191:89 7d fc                                   | mov %edi,-0x4(%rbp)      |
| <pre>int increment(int num)</pre>           | 1194:83 45 fc 01                                | addl \$0x1,-0x4(%rbp)    |
| {                                           | 1198:8b 45 fc                                   | mov -0x4(%rbp),%eax      |
| return ++num;                               | 119b:5d                                         | pop %rbp                 |
| }                                           | 119c:c3                                         | ret                      |

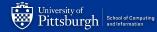

The second second secon

#include <stdio.h>

```
int main(int argc, char **argv)
{
    int myNum = increment(5);
    printf("My num is %d\n", myNum);
    return 0;
}
int increment(int num)
```

Pop the stack frame from the stack, as we're about to return from the current function scope, and this will load the previous stack frame back to %rbp

| _00000000 | 000 | 0118            | 89 | <increment></increment> | : |       |                  |  |
|-----------|-----|-----------------|----|-------------------------|---|-------|------------------|--|
| 1189:f3   | 0f  | 1e <sup>-</sup> | fa |                         | e | endbr | °64              |  |
| 118d:55   |     |                 |    |                         | p | bush  | %rbp             |  |
| 118e:48   | 89  | e5              |    |                         | n | 10V   | %rsp,%rbp        |  |
| 1191:89   | 7d  | fc              |    |                         | n | 10V   | %edi,-0x4(%rbp)  |  |
| 1194:83   | 45  | fc              | 01 |                         | a | addl  | \$0x1,-0x4(%rbp) |  |
| 1198:8b   | 45  | fc              |    |                         | n | 10V   | -0x4(%rbp),%eax  |  |
| 119b:5d   |     |                 |    |                         | p | ор    | %rbp             |  |
| 119c:c3   |     |                 |    |                         | r | ret   |                  |  |

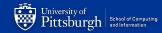

return ++num;

#include <stdio.h>

int main(int and chan \*\*angu)

Return to caller What about the return value? It's already in the return register(%eax)

| int main(int argc, char **argv              |         |                                    |       |                  |
|---------------------------------------------|---------|------------------------------------|-------|------------------|
| {                                           | 000000  | 000001189 <increment>:</increment> |       |                  |
| <pre>int myNum = increment(5);</pre>        | 1189:f3 | Of 1e fa                           | endbi | r64              |
| <pre>printf("My num is %d\n", myNum);</pre> |         |                                    | push  | %rbp             |
| return 0;                                   | 118e:48 | 89 e5                              | mov   | %rsp,%rbp        |
| }                                           | 1191:89 | 7d fc                              | mov   | %edi,-0x4(%rbp)  |
| <pre>int increment(int num)</pre>           | 1194:83 | 45 fc 01                           | addl  | \$0x1,-0x4(%rbp) |
| {                                           | 1198:8b | 45 fc                              | mov   | -0x4(%rbp),%eax  |
| return ++num;                               | 119b:5d |                                    | рор   | %rbp             |
| }                                           | 119c:c3 |                                    | ret   |                  |

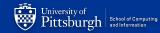

#### Let's inspect increment() with GDB

|     | 0x1149   | <main></main>                          | endbr6   | 4                                |          |
|-----|----------|----------------------------------------|----------|----------------------------------|----------|
|     | 0x114d   | <main+4></main+4>                      | push     | %rbp                             |          |
|     | 0x114e   | <main+5></main+5>                      | mov      | %rsp,%rbp                        |          |
|     | 0x1151   | <main+8></main+8>                      | sub      | \$0x20,%rsp                      |          |
|     | 0x1155   | <main+12></main+12>                    | mov      | %edi,-0x14(%rbp)                 |          |
|     | 0x1158   | <main+15></main+15>                    | mov      | %rsi,-0x20(%rbp)                 |          |
|     | 0x115c   | <main+19></main+19>                    | mov      | \$0x5,%edi                       |          |
|     | 0x1161   | <main+24></main+24>                    | call     | 0x1189 <increment></increment>   |          |
|     | 0x1166   | <main+29></main+29>                    | mov      | <pre>%eax,-0x4(%rbp)</pre>       |          |
|     | 0x1169   | <main+32></main+32>                    | mov      | -0x4(%rbp),%eax                  |          |
|     | 0x116c   | <main+35></main+35>                    | mov      | <pre>%eax,%esi</pre>             |          |
|     | 0x116e   | <main+37></main+37>                    | lea      | 0xe8f(%rip),%rax                 | # 0x2004 |
|     | 0x1175   | <main+44></main+44>                    | mov      | %rax,%rdi                        |          |
|     | 0x1178   | <main+47></main+47>                    | mov      | \$0x0,%eax                       |          |
|     | 0x117d   | <main+52></main+52>                    | call     | 0x1050 <printf@plt></printf@plt> |          |
|     | 0x1182   | <main+57></main+57>                    | mov      | \$0x0,%eax                       |          |
|     | 0x1187   | <main+62></main+62>                    | leave    |                                  |          |
|     | 0x1100   | <main:63></main:63>                    | ret      |                                  |          |
| b+  | 0x1189   | <increment></increment>                | endbr6   | 4                                |          |
|     | 0x118d   | <pre><increment+4></increment+4></pre> | push     | trbp                             |          |
|     |          | <increment+5></increment+5>            | mov      | %rsp,%rbp                        |          |
|     |          | <increment+8></increment+8>            | mov      | <pre>%edi,-0x4(%rbp)</pre>       |          |
|     |          | <increment+11></increment+11>          | addl     | \$0x1,-0x4(%rbp)                 |          |
|     |          | <increment+15></increment+15>          | mov      | -0x4(%rbp),%eax                  |          |
|     |          | <increment+18></increment+18>          | рор      | %rbp                             |          |
|     | 0x119c   | <increment+19></increment+19>          | ret      |                                  |          |
|     |          |                                        |          |                                  |          |
| _   |          |                                        |          |                                  |          |
|     | No pro   |                                        |          |                                  |          |
| -   | ) b *ino |                                        |          |                                  |          |
| rea | kpoint : | l at 0x1189: file                      | e exl.c, | line 11.                         |          |

Set a breakpoint at the start of the **assembly** for increment using the \*

| ROB | LEMS OUTPUT     | TERMINAL POF                             | RTS DE | BUG CONSOLE           |
|-----|-----------------|------------------------------------------|--------|-----------------------|
| -   | 0x555555555182  |                                          | mov    | \$0x0,%eax            |
|     | 0x555555555187  |                                          | leave  |                       |
|     | 0X2222222222288 |                                          | ret    |                       |
| B+> | 0x555555555189  |                                          | endbr6 | arbn                  |
| _   |                 | < 110-1 Billion + 4.2                    | -      |                       |
|     | 0x5555555518e   |                                          | mov    | %rsp,%rbp             |
|     | 0x555555555191  |                                          | mov    | %edi,-0x4(%rbp)       |
|     |                 | <increment+11></increment+11>            | addl   | \$0x1,-0x4(%rbp)      |
|     |                 | <pre><increment+15></increment+15></pre> | mov    | -0x4(%rbp),%eax       |
|     |                 | <pre><increment+18></increment+18></pre> | рор    | %rbp                  |
|     |                 | <increment+19></increment+19>            | ret    |                       |
|     | 0x55555555519d  |                                          | add    | <pre>%al,(%rax)</pre> |
|     | 0x55555555519f  |                                          | add    | %dh,%bl<br>%edx       |
|     | 0x555555551a1   |                                          | nop    |                       |
|     | 0x555555551a4   |                                          | sub    | \$0x8, %rsp           |
|     | 0x555555551a8   |                                          | add    | \$0x8,%rsp            |
|     | 0x555555551ac   | <_fini+12>                               | ret    |                       |
|     | 0x555555551ad   |                                          | add    | %al,(%rax)            |
|     | 0x555555551af   |                                          | add    | %al,(%rax)            |
|     | 0x555555551b1   |                                          | add    | %al,(%rax)            |
|     | 0x555555551b3   |                                          | add    | %al,(%rax)            |
|     | 0x555555551b5   |                                          | add    | %al,(%rax)            |
|     | 0x555555551b7   |                                          | add    | %al,(%rax)            |
|     | 0x555555551b9   |                                          | add    | <pre>%al,(%rax)</pre> |
|     | 0x555555551bb   |                                          | add    | <pre>%al,(%rax)</pre> |
|     | 0x555555551bd   |                                          | add    | %al,(%rax)            |
|     | 0x5555555551bf  |                                          | add    | %al,(%rax)            |

multi-thre Thread 0x7ffff7d867 In: increment

(gdb) b \*increment Breakpoint 1 at 0x1189: file ex1.c, line 11. (gdb) run Starting program: /afs/pitt.edu/home/j/b/jbk52/cs449/recitations/recitation6/materials/ex1 [Thread debugging using libthread\_db enabled] Using host libthread\_db library "/lib/x86\_64-linux-gnu/libthread\_db.so.1". After running, we've hit the breakpoint at increment

Let's read the assembly line by line using **ni** ('next instruction'), though we can skip ahead a few lines until we get to the more important function details

|    | 0x555555555182  | <main+57></main+57>                      | mov    | \$0x0,%eax                 |
|----|-----------------|------------------------------------------|--------|----------------------------|
|    | 0x555555555187  | <main+62></main+62>                      | leave  |                            |
|    | 0x555555555188  | <main+63></main+63>                      | ret    |                            |
| в+ | 0x555555555189  | <increment></increment>                  | endbr6 | 4                          |
|    | 0x5555555518d   | <pre><ingroment+4></ingroment+4></pre>   | push   | -%rbp                      |
| >  | 0x55555555518e  | <pre><increment+5></increment+5></pre>   | mov    | %rsp,%rbp                  |
|    | 0x5555555555191 | <pre><increment+8></increment+8></pre>   | mov    | <pre>%edi,-0x4(%rbp)</pre> |
|    | 0x555555555194  | <pre><increment+11></increment+11></pre> | addl   | \$0x1,-0x4(%rbp)           |
|    | 0x555555555198  | <pre><increment+15></increment+15></pre> | mov    | -0x4(%rbp),%eax            |
|    | 0x55555555519b  | <pre><increment+18></increment+18></pre> | рор    | %rbp                       |
|    | 0x55555555519c  | <pre><increment+19></increment+19></pre> | ret    |                            |
|    | 0x55555555519d  |                                          | add    | <pre>%al,(%rax)</pre>      |
|    | 0x55555555519f  |                                          | add    | %dh,%bl                    |
|    | 0x5555555551a1  | <_fini+1>                                | nop    | %edx                       |
|    | 0x5555555551a4  | <_fini+4>                                | sub    | \$0x8,%rsp                 |
|    | 0x5555555551a8  | <_fini+8>                                | add    | \$0x8,%rsp                 |
|    | 0x5555555551ac  | <_fini+12>                               | ret    |                            |
|    | 0x555555551ad   |                                          | add    | %al,(%rax)                 |
|    | 0x5555555551af  |                                          | add    | <pre>%al,(%rax)</pre>      |
|    | 0x555555551b1   |                                          | add    | <pre>%al,(%rax)</pre>      |
|    | 0x555555551b3   |                                          | add    | <pre>%al,(%rax)</pre>      |
|    | 0x5555555551b5  |                                          | add    | <pre>%al,(%rax)</pre>      |
|    | 0x5555555551b7  |                                          | add    | %al,(%rax)                 |
|    | 0x5555555551b9  |                                          | add    | %al,(%rax)                 |
|    | 0x5555555551bb  |                                          | add    | <pre>%al,(%rax)</pre>      |
|    | 0x555555551bd   |                                          | add    | %al,(%rax)                 |
|    | 0x555555551bf   |                                          | add    | <pre>%al,(%rax)</pre>      |

This is the line in which our stack frame pointer, %rbp, is being updated to contain the current stack address

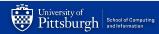

|    | 0x555555555182  | <main+57></main+57>                      |        | ¢00 %                      |
|----|-----------------|------------------------------------------|--------|----------------------------|
|    |                 |                                          | mov    | \$0x0,%eax                 |
|    | 0x555555555187  | <main+62></main+62>                      | leave  |                            |
|    | 0x555555555188  | <main+63></main+63>                      | ret    |                            |
| в+ | 0x555555555189  | <increment></increment>                  | endbr6 | 4                          |
|    | 0x5555555518d   | <pre><increment+4></increment+4></pre>   | push   | %rbp                       |
|    | 0x555555555180  | <pre><increment+5></increment+5></pre>   | mov    | %rsp,%rbp                  |
| >  | 0x555555555191  | <pre><increment+8></increment+8></pre>   | mov    | <pre>%edi,-0x4(%rbp)</pre> |
|    | 0x555555555194  | <pre><increment+11></increment+11></pre> | addl   | \$0x1,-0x4(%rbp)           |
|    | 0x555555555198  | <pre><increment+15></increment+15></pre> | mov    | -0x4(%rbp),%eax            |
|    | 0x55555555519b  | <pre><increment+18></increment+18></pre> | рор    | %rbp                       |
|    | 0x55555555519c  | <pre><increment+19></increment+19></pre> | ret    |                            |
|    | 0x55555555519d  |                                          | add    | <pre>%al,(%rax)</pre>      |
|    | 0x55555555519f  |                                          | add    | %dh,%bl                    |
|    | 0x5555555551a1  | <_fini+1>                                | nop    | %edx                       |
|    | 0x5555555551a4  | < fini+4>                                | sub    | \$0x8,%rsp                 |
|    | 0x5555555551a8  | < fini+8>                                | add    | \$0x8,%rsp                 |
|    | 0x5555555551ac  | < fini+12>                               | ret    |                            |
|    | 0x5555555551ad  |                                          | add    | <pre>%al,(%rax)</pre>      |
|    | 0x5555555551af  |                                          | add    | <pre>%al,(%rax)</pre>      |
|    | 0x5555555551b1  |                                          | add    | <pre>%al,(%rax)</pre>      |
|    | 0x5555555551b3  |                                          | add    | <pre>%al,(%rax)</pre>      |
|    | 0x5555555551b5  |                                          | add    | <pre>%al,(%rax)</pre>      |
|    | 0x5555555551b7  |                                          | add    | <pre>%al,(%rax)</pre>      |
|    | 0x5555555551b9  |                                          | add    | %al,(%rax)                 |
|    | 0x555555551bb   |                                          | add    | %al,(%rax)                 |
|    | 0x555555551bd   |                                          | add    | %al,(%rax)                 |
|    | 0x55555555551bf |                                          | add    | <pre>%al,(%rax)</pre>      |
|    | OK2222222222222 |                                          | auu    | our) (oran)                |

We've now executed the instruction to add the current stack pointer to %rbp

We are also about to execute the line to put the argument register's contents into the stack frame, so let's check the value of the argument register:

gdb) p \$rdi 1 = 5

This makes sense, as we passed 5 into our function in our C code

increment(5);

| B+ | 0x555555555189 | <increment></increment>                  | endbre | 54                                                |
|----|----------------|------------------------------------------|--------|---------------------------------------------------|
|    | 0x55555555518d | <increment+4></increment+4>              | push   | %rbp                                              |
|    | 0x55555555518e | <increment+5></increment+5>              | mov    | <pre>%rsp,%rbp</pre>                              |
|    | 0x555555555191 | <pre><increment+8></increment+8></pre>   | mov    | <pre>% *** ********************************</pre> |
| >  | 0x555555555194 | <pre><increment+11></increment+11></pre> | addl   | \$0x1,-0x4(%rbp)                                  |
|    | 0x555555555198 | <pre><increment+15></increment+15></pre> | mov    | -0x4(%rbp),%eax                                   |
|    | 0x55555555519b | <pre><increment+18></increment+18></pre> | рор    | %rbp                                              |
|    | 0x55555555519c | <pre><increment+19></increment+19></pre> | ret    |                                                   |
|    | 0x55555555519d |                                          | add    | <pre>%al,(%rax)</pre>                             |
|    | 0x55555555519f |                                          | add    | %dh,%bl                                           |
|    | 0x5555555551a1 | <_fini+1>                                | nop    | %edx                                              |
|    | 0x5555555551a4 | <_fini+4>                                | sub    | \$0x8,%rsp                                        |
|    | 0x5555555551a8 | < fini+8>                                | add    | \$0x8,%rsp                                        |
|    | 0x5555555551ac | <_fini+12>                               | ret    |                                                   |
|    | 0x5555555551ad |                                          | add    | <pre>%al,(%rax)</pre>                             |
|    | 0x5555555551af |                                          | add    | <pre>%al,(%rax)</pre>                             |
|    | 0x5555555551b1 |                                          | add    | <pre>%al,(%rax)</pre>                             |
|    | 0x5555555551b3 |                                          | add    | <pre>%al,(%rax)</pre>                             |
|    | 0x5555555551b5 |                                          | add    | <pre>%al,(%rax)</pre>                             |
|    | 0x5555555551b7 |                                          | add    | <pre>%al,(%rax)</pre>                             |
|    | 0x5555555551b9 |                                          | add    | <pre>%al,(%rax)</pre>                             |
|    | 0x5555555551bb |                                          | add    | <pre>%al,(%rax)</pre>                             |
|    | 0x555555551bd  |                                          | add    | <pre>%al,(%rax)</pre>                             |
|    | 0x555555551bf  |                                          | add    | <pre>%al,(%rax)</pre>                             |
|    | 0x5555555551c1 |                                          | add    | <pre>%al,(%rax)</pre>                             |
| B  | 0x5555555551c3 |                                          | add    | <pre>%al,(%rax)</pre>                             |
|    | 0x5555555551c5 |                                          | add    | <pre>%al,(%rax)</pre>                             |

Now we stored the argument register value into our stack frame. To check that this update actually changed our stack frame, let's print the integer that lies below the stack pointer:

### **x/-4bx** $\$rbp \rightarrow \text{Read}$ the previous 4 bytes

(gdb) x/-4bx \$rbp 0x7fffffffe18c: 0x05 0x00 0x00 0x00

**x/-1w**  $rbp \rightarrow$  Read the previous **word** (word is the size of an integer)

(gdb) x/-1w \$rbp 0x7fffffffe18c: 5

We can see both of these led us to the value 5 being stored in the stack frame

| (       | 0x555555555182  | <main+57></main+57>                      | mov     | \$0x0,%eax                       |
|---------|-----------------|------------------------------------------|---------|----------------------------------|
|         |                 | <main+62></main+62>                      | leave   |                                  |
| 1       | 0x555555555188  | <main+63></main+63>                      | ret     |                                  |
|         | 0x555555555189  | <increment></increment>                  | endbr64 |                                  |
|         | 0x55555555518d  |                                          | push    | *rbp                             |
| 5 S     | 0x555555555518e |                                          | mov     | %rsp,%rbp                        |
| 1       | 0x5555555555191 |                                          | mov     | <pre>%edi,-0x4(%rbp)</pre>       |
|         |                 | <pre><increment+11></increment+11></pre> | addl    | $\frac{1}{2} = 0x4(\frac{1}{2})$ |
|         |                 | <pre><increment+15></increment+15></pre> | mov     | -0x4(%rbp),%eax                  |
| (       | 0x55555555519b  | <increment+18></increment+18>            | рор     | %rbp                             |
| (       | 0x55555555519c  | <increment+19></increment+19>            | ret     |                                  |
| (       | 0x55555555519d  |                                          | add     | <pre>%al,(%rax)</pre>            |
|         | 0x55555555519f  |                                          | add     | %dh,%bl                          |
| (       | 0x5555555551a1  | < fini+1>                                | nop     | *edx                             |
| (       | 0x5555555551a4  | < fini+4>                                | sub     | \$0x8,%rsp                       |
| (       | 0x5555555551a8  | < fini+8>                                | add     | \$0x8,%rsp                       |
| (       | 0x5555555551ac  | < fini+12>                               | ret     | ,,                               |
| (       | 0x5555555551ad  |                                          | add     | <pre>%al,(%rax)</pre>            |
| (       | 0x5555555551af  |                                          | add     | <pre>%al,(%rax)</pre>            |
| (       | 0x5555555551b1  |                                          | add     | %al,(%rax)                       |
| 6       | 0x5555555551b3  |                                          | add     | <pre>%al,(%rax)</pre>            |
| (       | 0x5555555551b5  |                                          | add     | %al,(%rax)                       |
| 1       | 0x5555555551b7  |                                          | add     | <pre>%al,(%rax)</pre>            |
| (       | 0x5555555551b9  |                                          | add     | <pre>%al,(%rax)</pre>            |
| 1       | 0x5555555551bb  |                                          | add     | <pre>%al,(%rax)</pre>            |
| 2.<br>2 | 0x5555555551bd  |                                          | add     | <pre>%al,(%rax)</pre>            |
| 1       | 0x5555555551bf  |                                          | add     | <pre>%al,(%rax)</pre>            |

University of Pittsburgh School of Computing and Information

At this point, we've run the line to increment the value in the stack frame, and are waiting to execute this line.

To see if this change was made, let's again print out the values:

**x/-4bx**  $\$rbp \rightarrow Read$  the previous 4 **bytes** as **hex** 

(gdb) x/-4bx \$rbp 0x7fffffffe18c: 0x06 0x00 0x00 0x00

**x/-1wx**  $rbp \rightarrow$  Read the previous word (word is the size of an integer) as **hex** 

(gdb) x/-1wx \$rbp 0x7fffffffe18c: 0x00000006

Since the value changed to 6, the increment was successful, and we can see where that change occurred.

51

|    | 0x555555555182 | <main+57></main+57>                      | mov    | \$0x0,%eax                 |
|----|----------------|------------------------------------------|--------|----------------------------|
|    | 0x555555555187 | <main+62></main+62>                      | leave  |                            |
|    | 0x555555555188 | <main+63></main+63>                      | ret    |                            |
| в+ | 0x555555555189 | <increment></increment>                  | endbr6 | 4                          |
|    | 0x5555555518d  | <increment+4></increment+4>              | push   | %rbp                       |
|    | 0x55555555518e | <increment+5></increment+5>              | mov    | <pre>%rsp,%rbp</pre>       |
|    | 0x555555555191 | <increment+8></increment+8>              | mov    | <pre>%edi,-0x4(%rbp)</pre> |
|    | 0x555555555194 | <increment+11></increment+11>            | addl   | \$0x1,-0x4(%rbp)           |
|    | 0x555555555198 | <pre><increment+15></increment+15></pre> | mov    | _0x4(%rbp),%eax            |
| >  | 0x55555555519b | <pre><increment+18></increment+18></pre> | рор    | %rbp                       |
| Ľ  | 0x55555555519c | <pre><increment+19></increment+19></pre> | ret    | $\neg$                     |
|    | 0x55555555519d |                                          | add    | <pre>%al,(%rax)</pre>      |
|    | 0x55555555519f |                                          | add    | %dh,%bl                    |
|    | 0x5555555551a1 | <_fini+1>                                | nop    | %edx                       |
|    | 0x5555555551a4 | <_fini+4>                                | sub    | \$0x8,%rsp                 |
|    | 0x5555555551a8 | <_fini+8>                                | add    | \$0x8,%rsp                 |
|    | 0x555555551ac  | <_fini+12>                               | ret    |                            |
|    | 0x555555551ad  |                                          | add    | <pre>%al,(%rax)</pre>      |
|    | 0x5555555551af |                                          | add    | <pre>%al,(%rax)</pre>      |
|    | 0x555555551b1  |                                          | add    | <pre>%al,(%rax)</pre>      |
|    | 0x555555551b3  |                                          | add    | <pre>%al,(%rax)</pre>      |
|    | 0x555555551b5  |                                          | add    | <pre>%al,(%rax)</pre>      |
|    | 0x555555551b7  |                                          | add    | <pre>%al,(%rax)</pre>      |
|    | 0x5555555551b9 |                                          | add    | <pre>%al,(%rax)</pre>      |
|    | 0x555555551bb  |                                          | add    | <pre>%al,(%rax)</pre>      |
|    | 0x555555551bd  |                                          | add    | <pre>%al,(%rax)</pre>      |
|    | 0x555555551bf  |                                          | add    | <pre>%al,(%rax)</pre>      |

%eax, the return register, should contain the value 6 that we want to return to the user. Let's see:

$$p \text{$rax} \rightarrow (gdb) p \text{$rax} \\ \$3 = 6$$

%eax now contains the accurate return value from our function, so we can return to the previous caller after adjusting the stack.

## Lab 4

Assembly Lab: ASM!

#### Now, it's your turn!

- In lab 4, you will practice:
  - Reading assembly
  - Recognizing common patterns
  - Using gdb to debug assembly code + inspect memory!
- Part A: Investigating the code!
  - Reading simple functions
    - Similar to what we just did
    - <u>https://godbolt.org/z/9c4Efqvoo</u>
  - Deep dive into control flow, raise operations, hidden arguments
  - The Test.
    - Can you read assembly code tell me what it does?
      - Gradescope submission
- Part B: Inspecting memory
  - Can you debug an executable by looking at assembly code and using gdb?
    - Gradescope submission

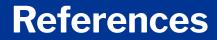

Jonathan Misurda's CS0449 Jake Kasper's CS 0449 Recitation Slides (Spring 2023) Gavin Heinrichs-Majetich's CS 0449 Recitation Slides (Fall 2022) Martha Dixon's CS 0449 Recitation Slides (Fall 2020) Randal Bryant & David R. O'Hallaron's Computer Systems: A Programmer's Perspective Carnegie Mellon University's 15-213: Introduction to Computer Systems (Fall 2017)

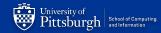